## **Top Tips for creating your project on the OCMR Calpendo System**

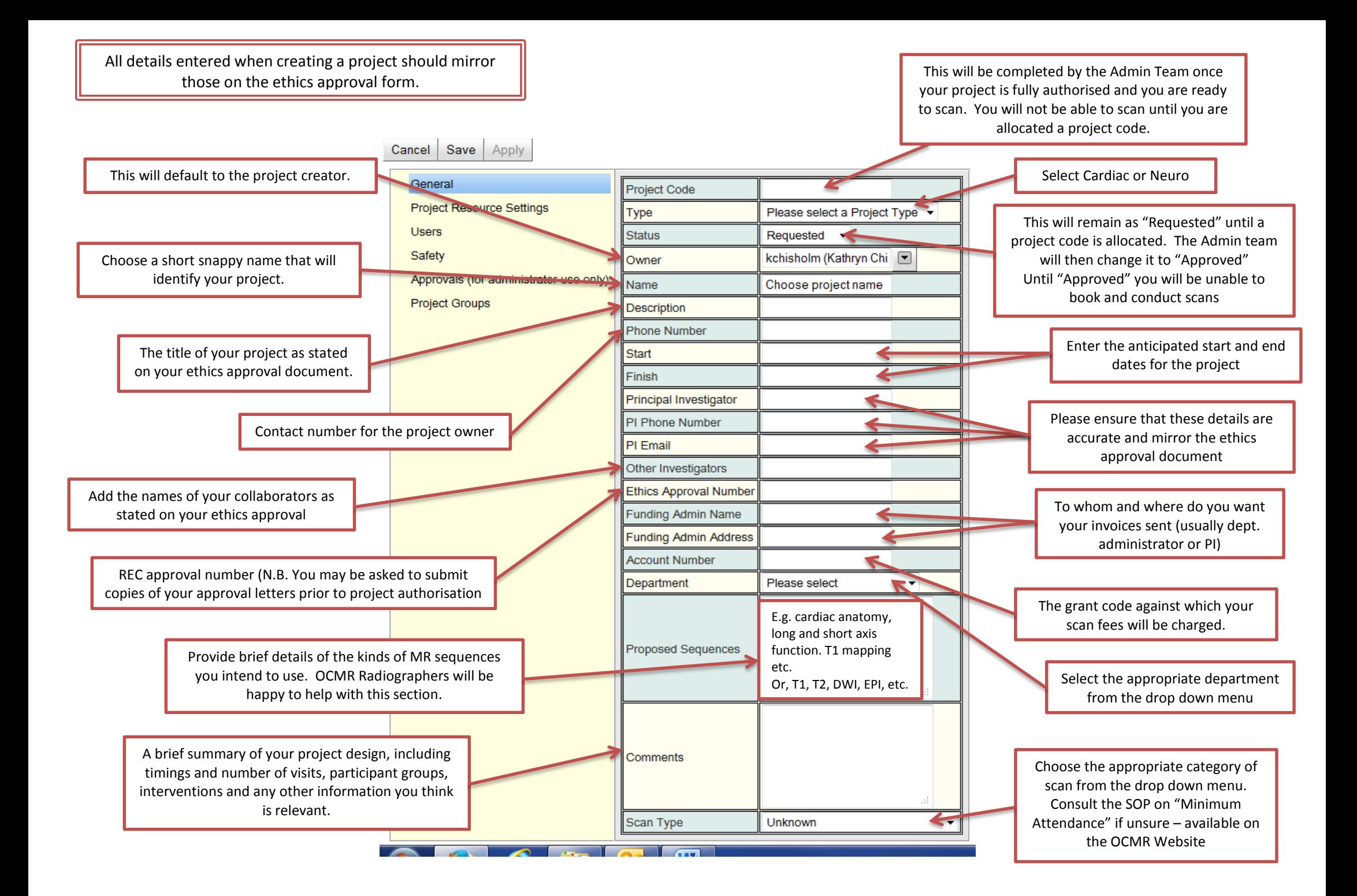

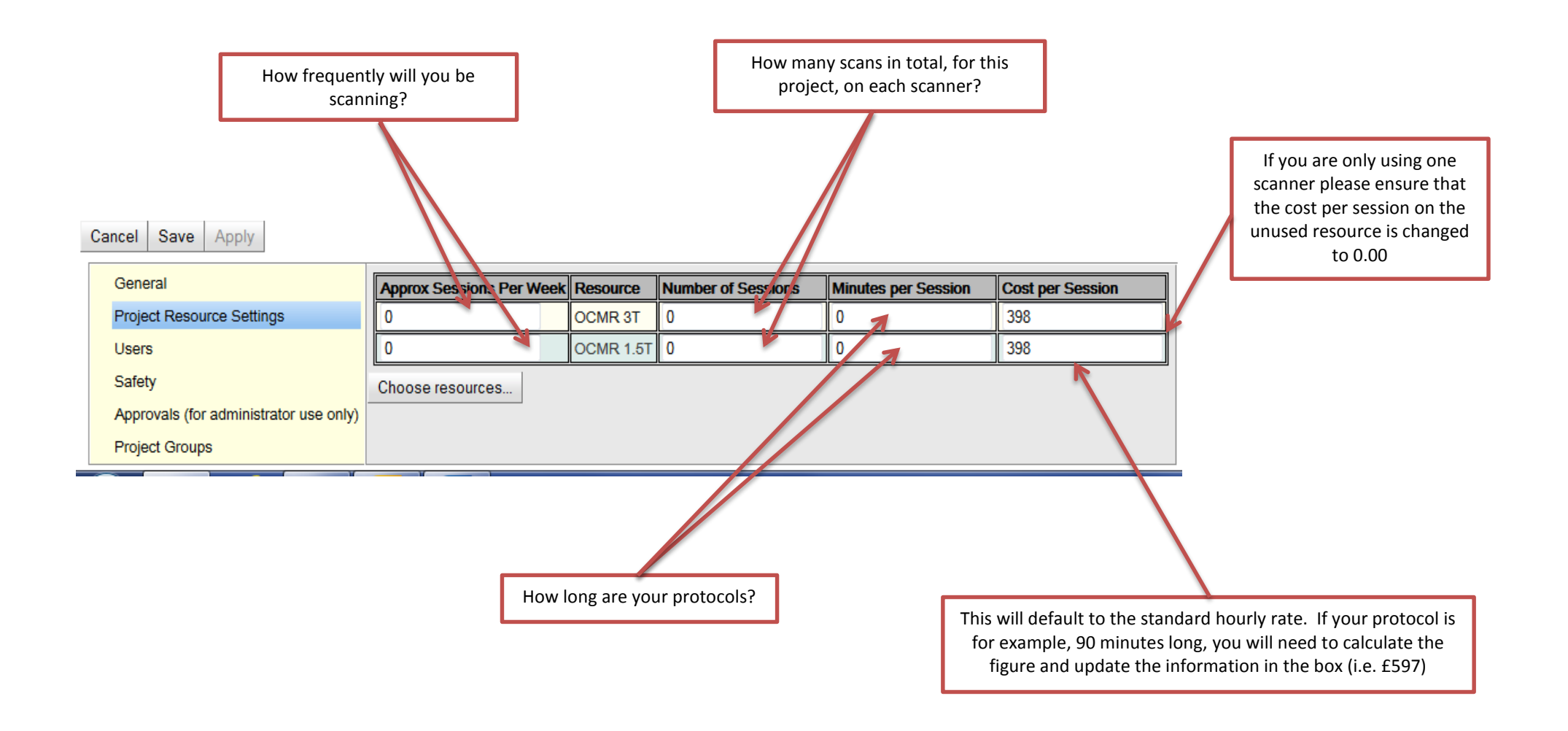

N.B. As your project progresses you must review how long your protocol is actually taking. If the time taken is significantly longer or shorter than anticipated you may need to arrange for these settings and costs to be adjusted.

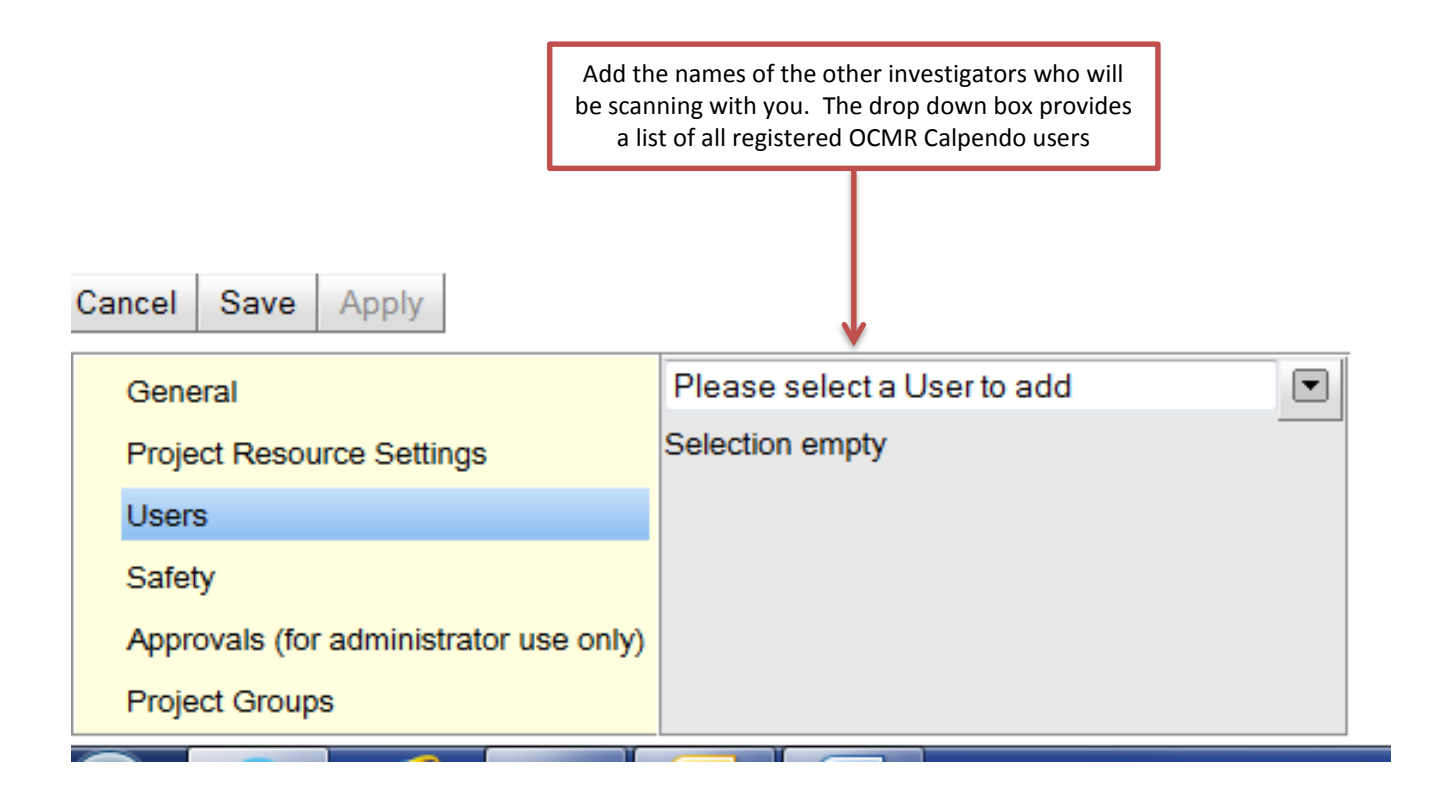

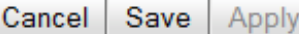

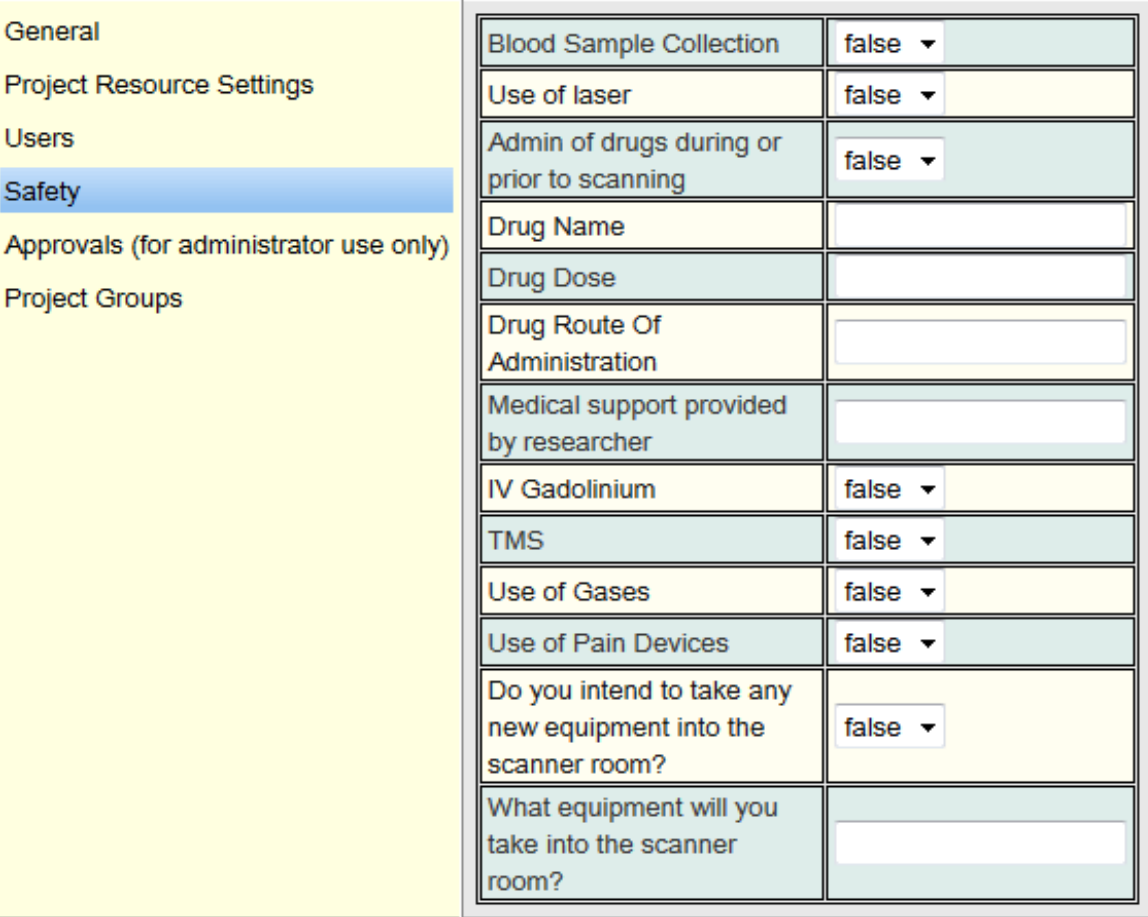

This page is self-explanatory, but VERY important. All equipment taken into the scanner room must be approved first by either Peter Jezzard (Neuro) or Matt Robson (Cardiac)

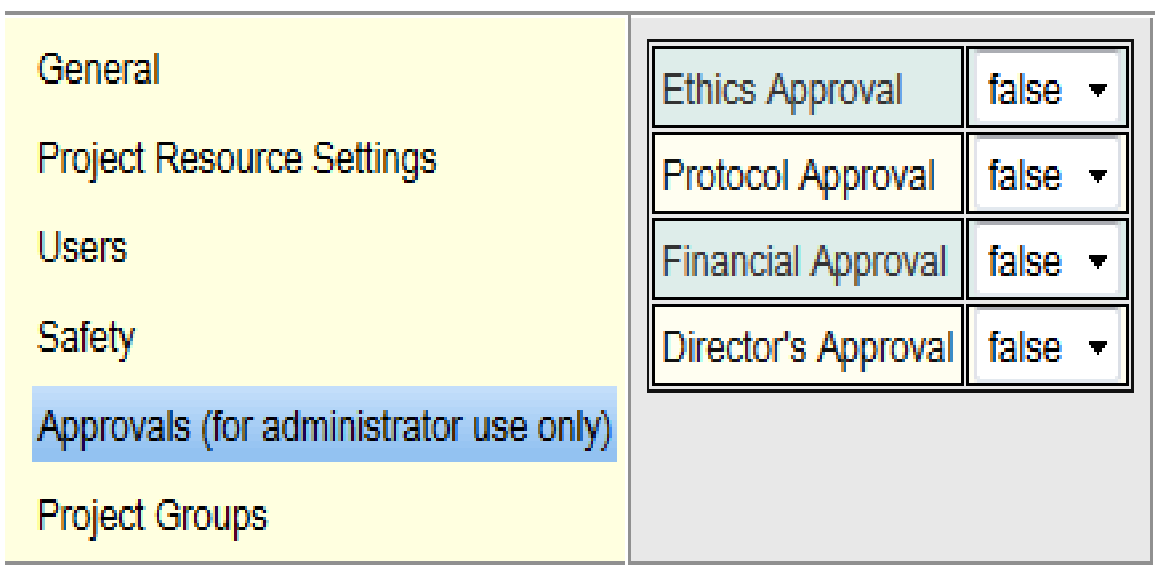

This page is for authorisations by the OCMR team. A project code will only be allocated once all boxes are marked as true. You will then be given a project code and your project will be approved.

You have now created your project and can submit electronically for authorisation. Good Luck with your scanning.